### Татьяна Смоляк<sup>1</sup>, Елена Клокова<sup>2</sup>

Мордовский государственный педагогический институт имени М.Е. Евсевьева, г. Саранск, Россия  $^{-1}$ SmolyakTatyanka@mail.ru,  $^{-2}$ klokovalena@yandex.ru Научный руководитель - Л.А. Сафонова

## МЕТОДИКА РЕШЕНИЯ ЗАДАЧ ИЗ ЕГЭ ПО ИНФОРМАТИКЕ И ИКТ НА ТЕМУ: «ЭЛЕКТРОННЫЕ ТАБЛИЦЫ»

Задачи №7 из ЕГЭ по информатике, относятся к теме: «Электронные таблицы». Эти задачи проверяют знания моделирования, описания реального объекта и процесса, соответствие описания объекту и целям описания (схемы, таблицы, графики, формулы как описания); и умения проводить вычисления в электронных таблицах, представлять и анализировать табличную информацию в виде графиков и диаграмм [1].

Данная задача взята из КИМа 2019 года [2].

Условие задачи звучит следующим образом: «Дан фрагмент электронной таблицы (рисунок 1). Какое целое число должно быть записано в ячейке C1, чтобы диаграмма, построенная по этим значениям ячеек диапазона А2:С2, соответствовала рисунку 2? Известно, что все значения ячеек из рассматриваемого диапазона неотрицательны».

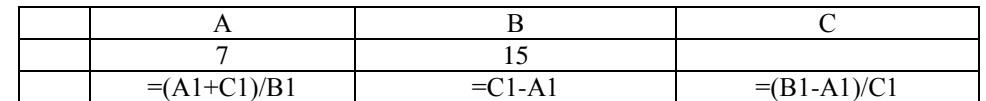

Рис. 1. Фрагмент электронной таблицы

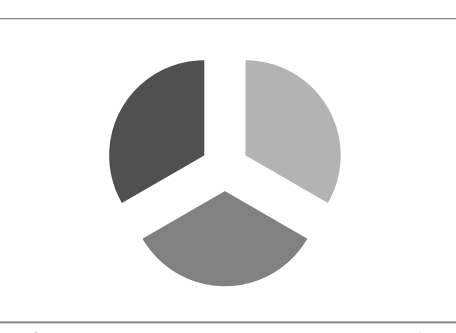

Рис. 2. Диаграмма в электронной таблице

Что у нас есть в таблице? Во второй строке формулы, а в первой два значения в ячейках А1 и В1. Нет значения в ячейке С1. И мы видим, что во всех имеющихся формулах у нас встречается ячейка С1.

Давайте заменим С1 на переменную х, то есть С1=х.

Заменим формулы из ячеек на выражения с переменной х, подставив известные величины. Например, зная, что A1=7, B1=15, C1=х, получаем:  $A2 = \frac{7+x}{15}$ .

Аналогично в лругих ячейках:

$$
B2 = x - 7;
$$

$$
C2 = \frac{15-7}{x} = \frac{8}{x}.
$$

В нашей задачи круговая диаграмма отображает доли ячеек второй строки. В нашем случае в диаграмме отражаются результаты вычисления формул в ячейках А2:С2.

Судя по тому, что секторы диаграммы визуально равны, можно судить о том, что значения во всех трёх ячейках должны быть равными. Поэтому мы можем прировнять две любые ячейки.

Возьмем ячейки А2 и С2, получаем следующее уравнение:

$$
\frac{7+x}{15} = \frac{8}{x}.
$$

У нас получилась пропорция, решим уравнение, перемножив части крест на крест, то есть (7+х) на х и 15 на 8. Получаем:

$$
(7 + x) \cdot x = 15 \cdot 8;
$$
  
 $7x + x^2 = 120.$ 

Мы видим, что получилось квадратное уравнение. Перенесем все слагаемые в левую часть и приведем его к стандартному виду:

$$
x^2 + 7x - 120 = 0.
$$

Найдем корни квадратного уравнения по обобщенной формуле:

$$
X_{1,2} = \frac{-b \pm \sqrt{b^2 - 4 \cdot a \cdot c}}{a}
$$

Получаем:

$$
x_{1,2} = \frac{-7 \pm \sqrt{7^2 - 4 \cdot 4 \cdot 4 \cdot (-120)}}{2 \cdot 1} = \frac{-7 \pm \sqrt{529}}{2} = \frac{-7 \pm 23}{2};
$$
  
\n
$$
x_1 = \frac{-7 + 23}{2} = \frac{16}{2} = 8;
$$
  
\n
$$
x_2 = \frac{-7 - 23}{2} = \frac{-30}{2} = -15.
$$

В задании было сказано, что все значения ячеек неотрицательные. Поэтому из двух найденных чисел берём положительное, равное 8.

В ячейке С1 записываем значение 8 - это наш ответ.

Давайте проверим решение, подставив в формулы найденное значение.

В ячейке А2 получается:  $\frac{7+8}{15} = 1$ ; B2:  $8-7 = 1$ ;<br>C2:  $\frac{15-7}{8} = 1$ .

Мы видим, что значения всех ячеек равны и построенная по этим значениям диаграмма имеет одинаковые секторы, как указанно на рисунке, значит задача решена верно.

В ходе решения задачи у учащихся проверяются знания основных принципов работы в электронных таблицах и умение их применения; расширяются, углубляются и закрепляются знания и умения по выполнению расчетных операций с использованием электронных таблиц; формируются умения построения диаграмм на основе исходных данных. По данному сценарию был снят обучающий видеоролик, который размещён в группе Физико-математическая школа «Квант» в социальной сети Вконтакте [3].

### Список использованных источников

- 1. Демоверсии, спецификации, кодификаторы ЕГЭ 2019 г. Информатика и ИКТ [Электронный ресурс] // ФИПИ – Режим доступа: http://fipi.ru/ege-i-gye-11/demoversii-specifikacii-kodifikatory
- 2. Тренировочный вариант ЕГЭ 2019 по информатике №1 с ответами [Электронный ресурс] // ЕГЭ ОГЭ ВПР http://tolkoexamen.ru/trenirovochnyj-variant-ege-2019-po-informatike-1-s-**KP**  $\overline{a}$ Режим доступа: otvetami/#more-2396
- 3. Видеоролик «Методика решения задач из ЕГЭ по информатике и ИКТ на тему: «Электронные таблицы»»  $pecyc$ ] Режим доступа: https://vk.com/videos-[Электронный  $\sim$   $-$ 161518414?z=video138237775\_456239472%2Fclub161518414%2Fpl\_-161518414\_-2

Анотація. Смоляк Т., Клокова Е. Методика розв'язування задач з ЄДІ з інформатики та ІКТ на тему: «Електроні таблиці». Дана стаття присвячена вирішенню завдання №7 з ЄДІ з інформатики та ІКТ. Розглядаються основні принципи роботи в електронних таблицях і проводяться розрахункові операції за допомогою них. Демонструється зв'язок електронної таблиці і діаграми.

Ключові слова: інформатика, ЄДІ, завдання, електронна таблиця, діаграма, осередок, рівняння.

Аннотация. Смоляк Т., Клокова Е. Методика решения задач из ЕГЭ по информатике и ИКТ на тему: «Электронные таблицы». Данная статья посвящена решению задачи №7 из ЕГЭ по информатике и ИКТ. Рассматриваются основные принципы работы в электронных таблицах и проводятся расчетные операции с помощью них. Демонстрируется связь электронной таблицы и диаграммы.

Ключевые слова: информатика, ЕГЭ, задача, электронная таблица, диаграмма, ячейка, уравнение.

Annotation. Smolvak T., Klokova E. Methods of solving the exam on computer science and ICT on the topic: "Spreadsheet". This article is devoted to solving the problem number 7 of the exam on computer science and ICT. The basic principles of working in spreadsheets are considered and settlement operations are carried out with the help of them. Demonstrates the relationship of the spreadsheet and chart.

Keywords: computer science, EGE, task, spreadsheet, chart, cell, equation.

#### Валентина Стома

Сумський державний педагогічний університет імені А.С. Макаренка, м. Суми, Україна stomavaly@gmail.com

# ВИКОРИСТАННЯ КОМП'ЮТЕРНОГО МОДЕЛЮВАННЯ ДЛЯ РОЗВИТКУ ІНФОРМАЦІЙНО-ЦИФРОВОЇ КОМПЕТЕНТНОСТІ У МАЙБУТНІХ УЧИТЕЛІВ ПРИРОДНИЧО-МАТЕМАТИЧНИХ СПЕЦІАЛЬНОСТЕЙ

Однією з основних умов реалізації стратегічних завдань «Нової української школи» на практиці є розв'язання фундаментального завдання підготовки майбутніх учителів на засадах компетентнісного підходу. Для цього необхідна випереджувальна підготовка майбутніх учителів, здатних в реальному житті й професійній практиці розвивати ключові компетентності, серед яких у першу чергу виділяємо інформаційно-